# Text Mining Project/Lab

Behrang QasemiZadeh behrangatoffice@gmail.com

This work is licensed under a Creative Commons Attribution‐ShareAlike 4.0 International Licens e.

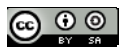

# Information Extraction

#### Motivation

- With the invention of WWW, the amount of accessible electronic text is soaring.
- If you have a question, it is highly likely that someone has written its answer somewhere.
- The goal of information extraction is to help you find information you are looking for from this gigantic amount of text.
- But considering the complexity and ambiguity of text, how can we achieve this goal?

#### Motivation

- One way is come up with a general framework for the representation of the meaning in natural language text:
	- Is it really possible, considering the complexity and ambiguity of natural language?
- Another way is to focus on limited set of questions:
	- **Who** is married with **whom**?
	- **Where** is a company located?
	- **What** is the capital of Bavaria?
- The latter seems more feasible, does not it?

### Goal

- How can we extract structured data, such as tables, from unstructured text?
- What are the common methods for identifying entities and their relationships in text?
- Which corpora are available for this task, and how they can be used for training and evaluating classifiers to perform information extraction?

#### Introduction

• We are often interested in information represented as structured data

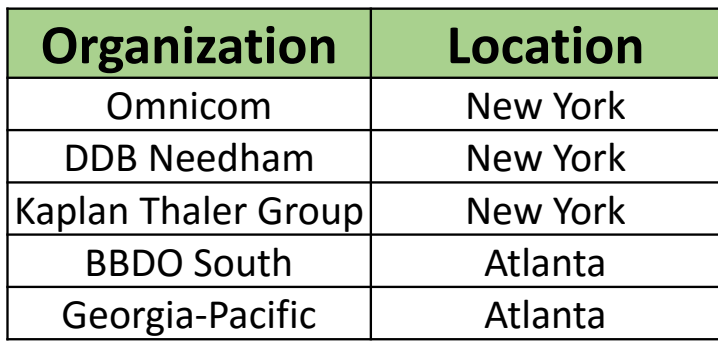

• The structured data in the table above can be simply presented as a list of tuples: **(entity, relation, entity)**

#### Introduction

• If this data is presented as a list of tuples, then it is easy to answer questions such as

"Which organizations operate in Atlanta?"

```
>>> locs = [('Omnicom', 'IN', 'New York'),
       ('DDB Needham', 'IN', 'New York'), 
      ('Kaplan Thaler Group', 'IN', 'New York'),
       ('BBDO South', 'IN', 'Atlanta'), 
      ('Georgia-Pacific', 'IN', 'Atlanta')] 
>>> query = [e1 for (e1, rel, e2) in locs if e2=='Atlanta'] 
>>> print(query)
['BBDO South', 'Georgia-Pacific']
```
#### Introduction

• Now assume that instead of the previous table we have this text:

The fourth Wells account moving to another agency is the packaged paper-products division of Georgia-Pacific Corp., which arrived at Wells only last fall. Like Hertz and the History Channel, it is also leaving for an Omnicom-owned agency, the BBDO South unit of BBDO Worldwide. BBDO South in Atlanta, which handles corporate advertising for Georgia-Pacific, will assume additional duties for brands like Angel Soft toilet tissue and Sparkle paper towels, said Ken Haldin, a spokesman for Georgia-Pacific in Atlanta.

• How to make a computer understand the text above to answer the query "which organizations operate in Atlanta"?

### A Practical Solution

- First, convert the unstructured data of natural language sentences into the structured data.
- Second, use powerful tools for querying structured data, e.g. SQL, to retrieve this data.
- The steps listed above is the core of information extraction.

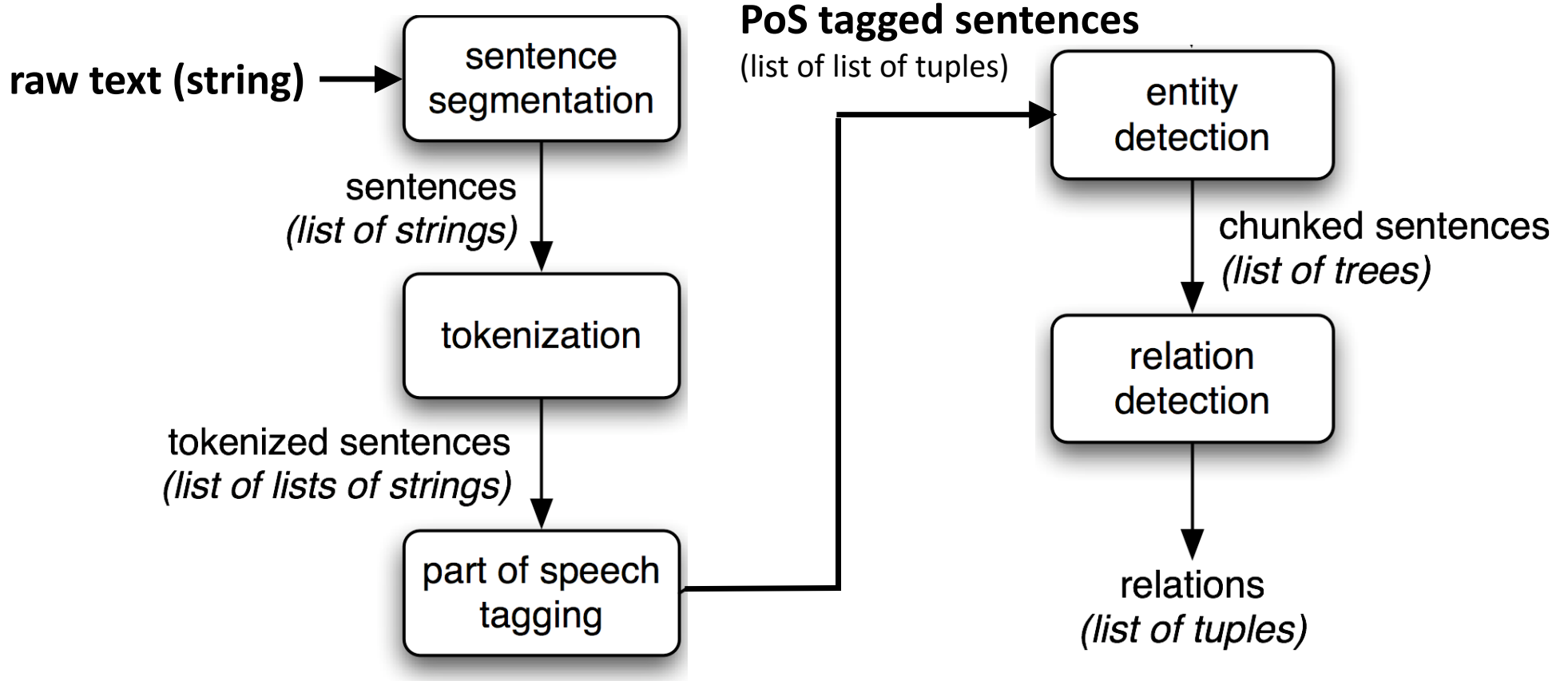

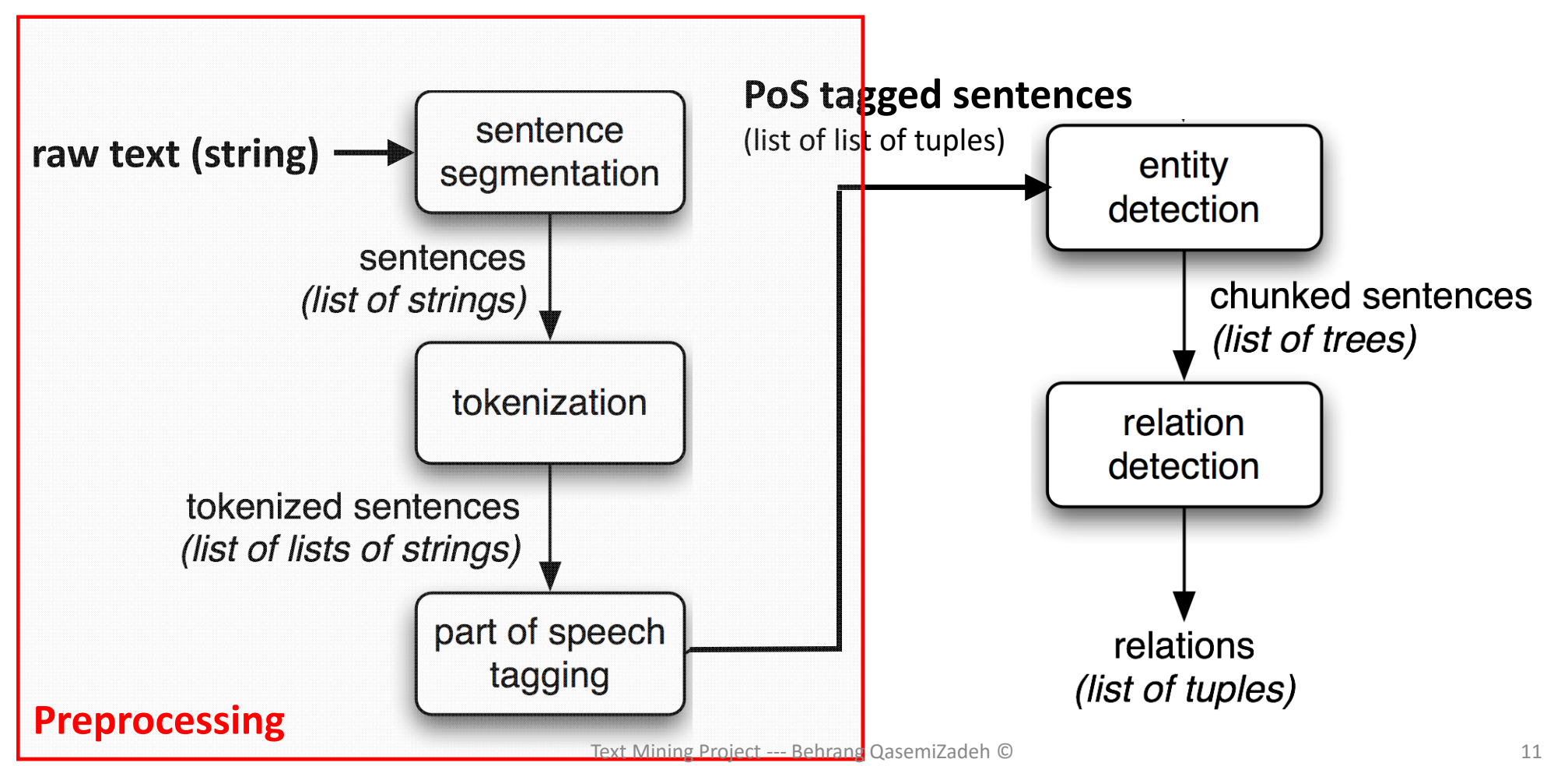

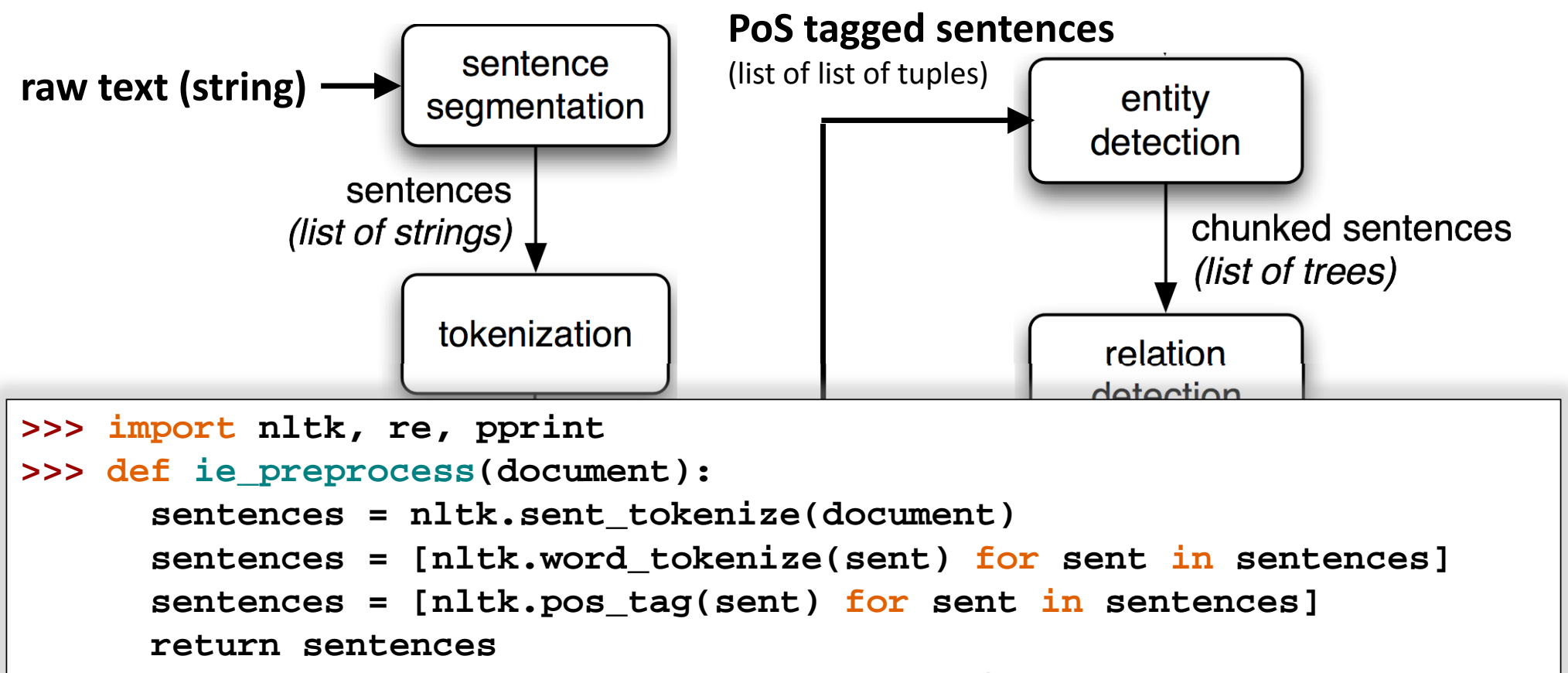

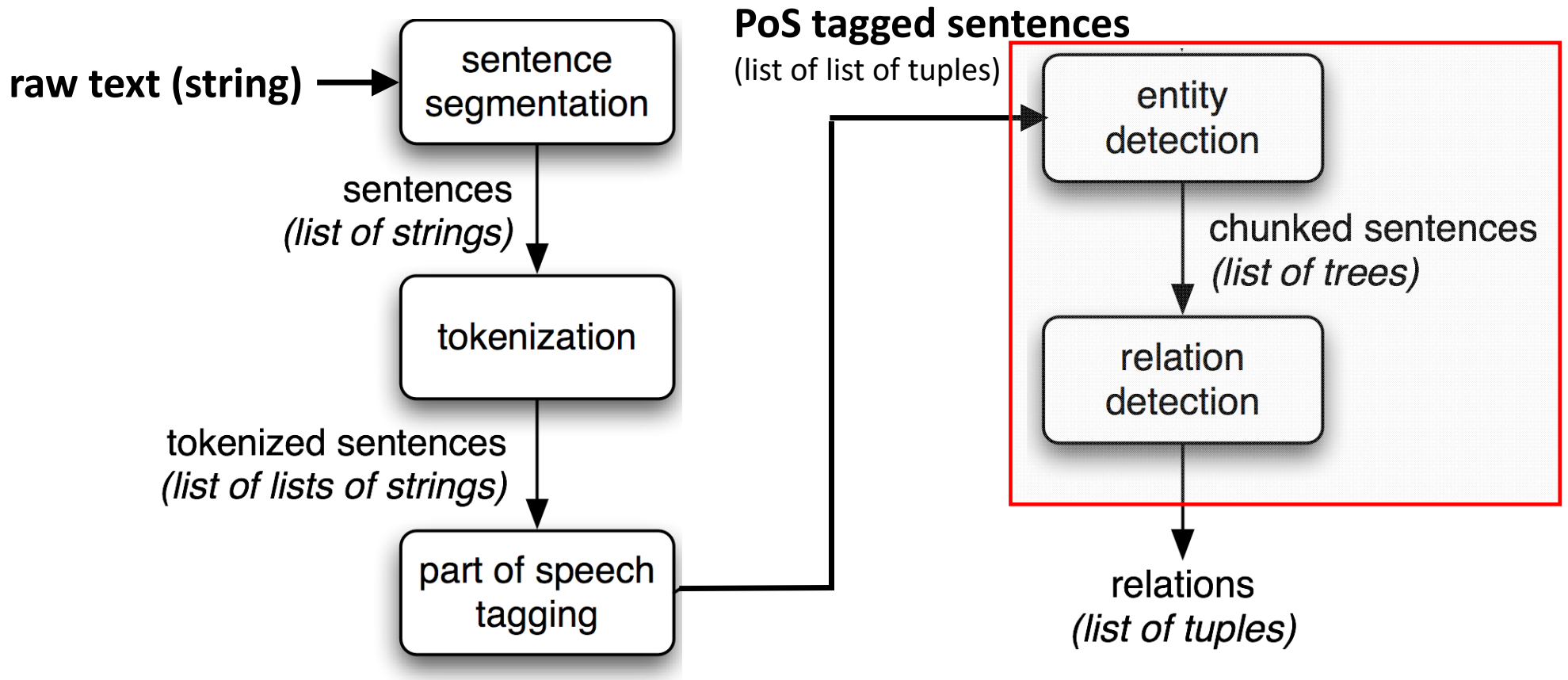

# Chunking

- A **chunker** segments and labels multi‐token sequences as one group.
- Each of these multi‐token sequences are called a **chunk.**
- Each chunk has a particular grammatical function.

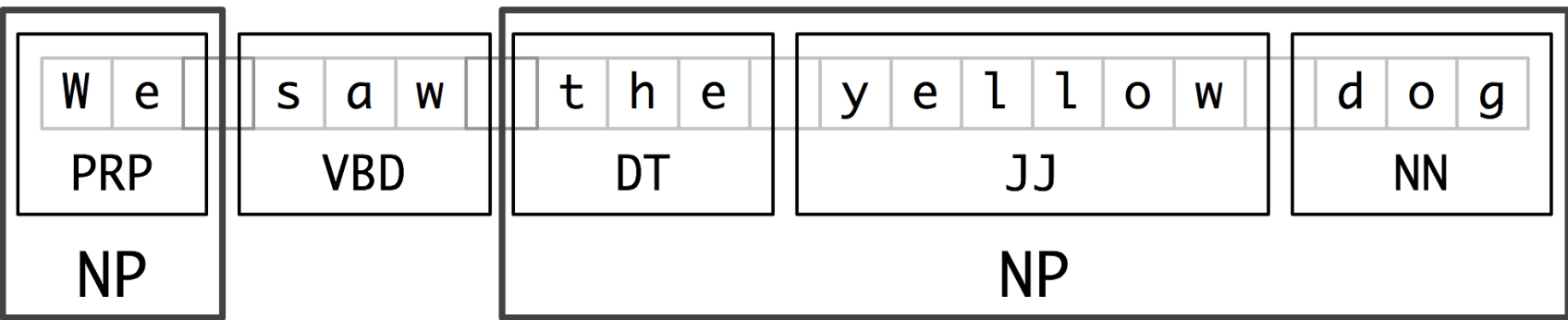

# Noun Phrase Chunking

• **NP‐chunking (noun phrase chunking)** is the process of finding *smallest* chunks that form a noun phrase:

The market for system‐management software for Digital's hardware is fragmented enough that a giant such as Computer Associates should do well there.

**[** The/DT market/NN **]** for/IN **[** system‐management/NN software/NN **]** for/IN **[** Digital/NNP **] [** 's/POS hardware/NN **]** is/VBZ fragmented/JJ enough/RB that/IN **[** a/DT giant/NN **]** such/JJ as/IN **[** Computer/NNP Associates/NNPS **]** should/MD do/VB well/RB there/RB ./.

```
>>> grammar = "NP: {<DT>?<JJ>*<NN>}"
>>> cp = nltk.RegexpParser(grammar)
```

```
>>> grammar = "NP: {<DT>?<JJ>*<NN>}"
>>> cp = nltk.RegexpParser(grammar)
>>> sentence = [("the", "DT"), ("little", "JJ"), ("yellow", "JJ"), \
 ("dog", "NN"), ("barked", "VBD"), ("at", "IN"), ("the", "DT"), ("cat", "NN")] 
>>> result = cp.parse(sentence)
>>> print(result) 
(S (NP the/DT little/JJ yellow/JJ dog/NN) barked/VBD at/IN (NP the/DT cat/NN))
```

```
>>> grammar = "NP: {<DT>?<JJ>*<NN>}"
>>> cp = nltk.RegexpParser(grammar)
>>> sentence = [("the", "DT"), ("little", "JJ"), ("yellow", "JJ"), \
  ("dog", "NN"), ("barked", "VBD"), ("at", "IN"), ("the", "DT"), ("cat", "NN")] 
>>> result = cp.parse(sentence)
>>> print(result) 
(S (NP the/DT little/JJ yellow/JJ dog/NN) barked/VBD at/IN (NP the/DT cat/NN))
>>> result.draw()
```

```
>>> grammar = "NP: {<DT>?<JJ>*<NN>}"
>>> cp = nltk.RegexpParser(grammar)
>>> sentence = [("the", "DT"), ("little", "JJ"), ("yellow", "JJ"), \
 ("dog", "NN"), ("barked", "VBD"), ("at", "IN"), ("the", "DT"), ("cat", "NN")] 
>>> result = cp.parse(sentence)
>>> print(result) 
(S (NP the/DT little/JJ yellow/JJ dog/NN) barked/VBD at/IN (NP the/DT cat/NN))
>>> result.draw()
```
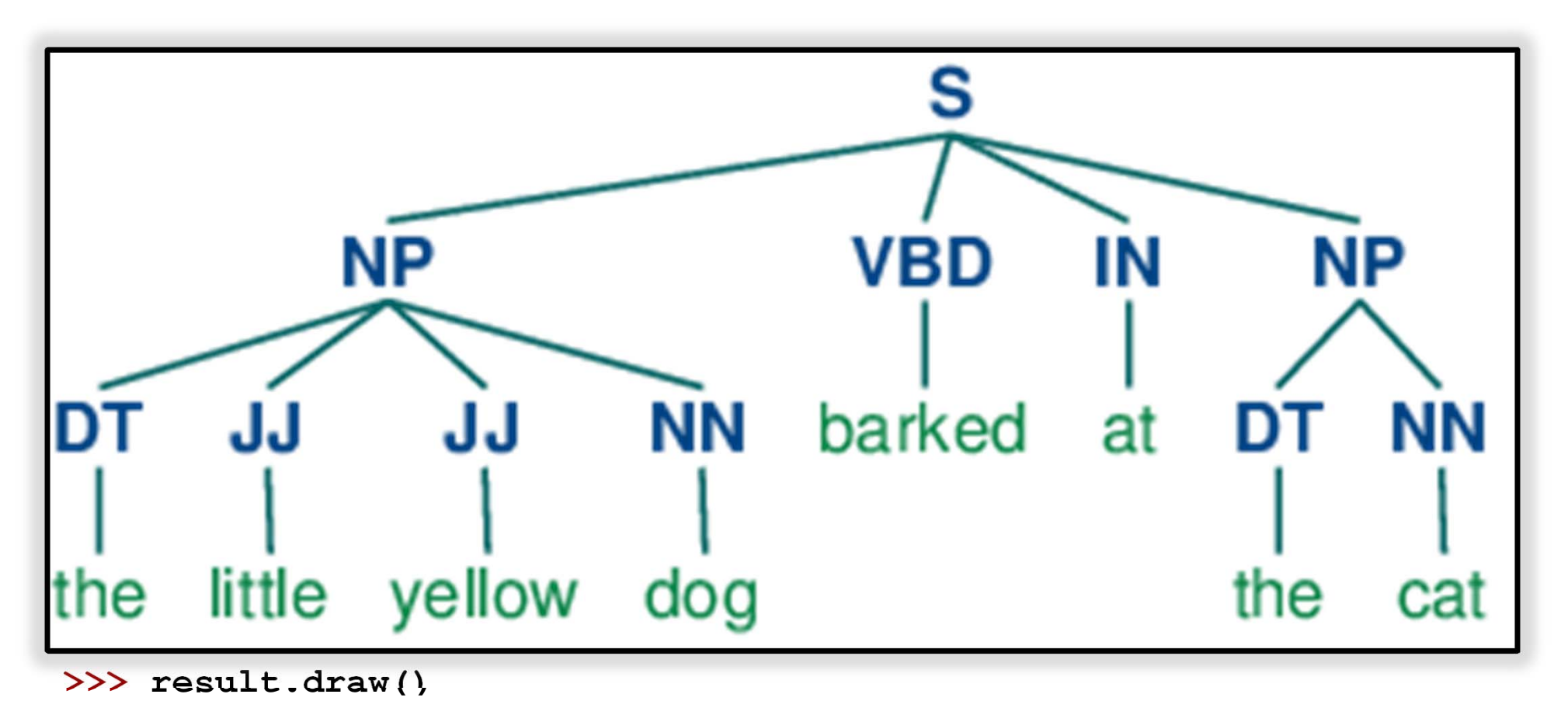

#### Exercise

• Refine the employed tag pattern in the previous example to cover other patterns such as:

another/DT sharp/JJ dive/NN trade/NN figures/NNS any/DT new/JJ policy/NN measures/NNS earlier/JJR stages/NNS Panamanian/JJ dictator/NN Manuel/NNP Noriega/NNP his/PRP\$ Mansion/NNP House/NNP speech/NN the/DT price/NN cutting/VBG

#### Exercise

• Refine the employed tag pattern in the previous example to cover other patterns such as:

another/DT sharp/JJ dive/NN trade/NN figures/NNS any/DT new/JJ policy/NN measures/NNS earlier/JJR stages/NNS Panamanian/JJ dictator/NN Manuel/NNP Noriega/NNP his/PRP\$ Mansion/NNP House/NNP speech/NN the/DT price/NN cutting/VBG

> Similar to the practice we did for PoS taggin

# Chinking instead of Chunking

- Sometimes, it is easier to say what we do not want, instead of stating what we want!
- Chinking is the process of removing a sequence of tokens from a chunk:
	- We can alter the definition of chunk patterns to get rid of what we do not want.

```
grammar = r"""
      NP: {<.*>+} # Chunk everything
      }<VBD|IN>+{ # Chink sequences of VBD and IN """
```
#### Chunk Representation

- Chunks can be presented/seen both using tags and trees.
- However, the **IOB tags** are most common representation:
	- I (inside), O (outside), or B (begin).

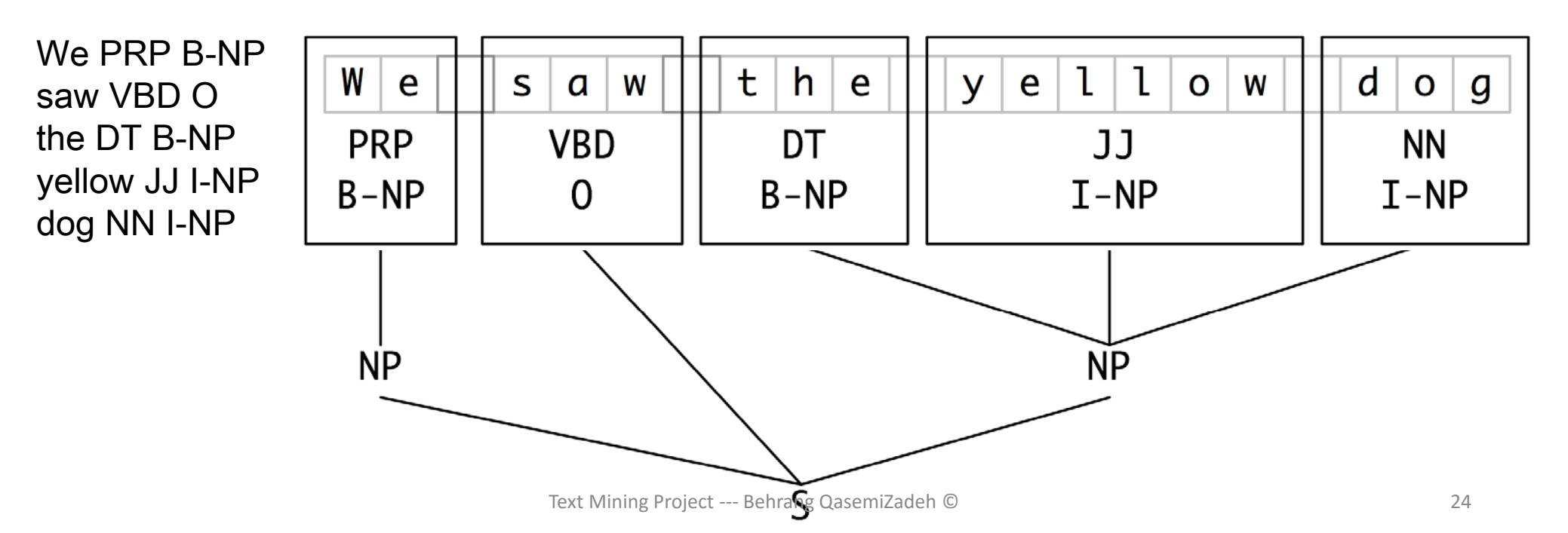

# Reading IOB Format in CoNLL 2000 Corpus

- The CoNLL 2000 corpus contains 270k words of Wall Street Journal text.
- The corpus is divided into "train" and "test" portions.
- Each part is annotated with part‐of‐speech tags and chunk tags in the IOB format.

# Reading IOB Format in CoNLL 2000 Corpus

```
>>> from nltk.corpus import conll2000 
>>> print(conll2000.chunked_sents('train.txt')[99])
```

```
(S
```

```
(PP Over/IN)
(NP a/DT cup/NN)
(PP of/IN) (NP coffee/NN)
,/,
(NP Mr./NNP Stone/NNP)
(VP told/VBD)
(NP his/PRP$ story/NN)
./.)
```
# Reading IOB Format in CoNLL 2000 Corpus

**>>> print(conll2000.chunked\_sents('train.txt', chunk\_types=['NP'])[99])**

```
(S
```

```
Over/IN
(NP a/DT cup/NN)
of/IN
(NP coffee/NN)
,/,
(NP Mr./NNP Stone/NNP)
told/VBD
(NP his/PRP$ story/NN)
./.)
```
#### Simple Evaluation and Baselines

• Let's use CoNLL2000 tion of the rule-based chunker we devel **>>> from nltk.corpus import conll2000**  >>> cp = nltk.Regex >>> test\_sents = conll> >>> print(cp.evaluate(te sate) **ChunkParse score:IOB Accuracy: 43.4% Precision: 0.0%Recall: 0.0%F-Measure: 0.0%**This means that 43% of words are tagged with O, i.e. not in an NP chunk!But the tagger could not find any NP chunk so the precision and recall is 0.0!

# Simple Evaluation and Baselines

• Let's try a simple regular expression pattern

```
>>> grammar = r"NP: {<[CDJNP].*>+}"
>>> cp = nltk.RegexpParser(grammar) 
>>> print(cp.evaluate(test_sents)) 
ChunkParse score:IOB Accuracy: 87.7%
      Precision: 70.6%Recall: 67.8%F-Measure: 69.2% Not too bad for 
                                  a simple 
                                pattern, ha?!
```
# Training Classifier‐Based Chunkers

• Even if we define an elaborated set of pattern SIMIIar PoS still may not be the best method for chunking:

Similar PoSsequence but different chunks!

Joey/NN sold/VBD the/DT farmer/NN rice/NN ./.

Nick/NN broke/VBD my/DT computer/NN monitor/NN ./.

• We can use data‐driven techniques (similar to what we used for PoS tagger development) to develop chunkers.

```
class ConsecutiveNPChunkTagger(nltk.TaggerI): 
   def __init__(self, train_sents): 
     train_set = [] 
      for tagged_sent in train_sents: 
            untagged_sent = nltk.tag.untag(tagged_sent) 
            history = [] 
            for i, (word, tag) in enumerate(tagged_sent): 
                  featureset = npchunk_features(untagged_sent, i, history) 
                  train_set.append( (featureset, tag) )
                  history.append(tag) 
            self.classifier = nltk.MaxentClassifier.train( 
                  train_set, algorithm='megam', trace=0) 
   def tag(self, sentence): 
     history = [] 
      for i, word in enumerate(sentence): 
            featureset = npchunk_features(sentence, i, history) 
            tag = self.classifier.classify(featureset) 
            history.append(tag) 
     return zip(sentence, history)
```
¢)

```
class ConsecutiveNPChunkTagger(nltk.TaggerI): 
   def __init__(self, train_sents): 
     train_set = [] 
      for tagged_sent in train_sents: 
           untagged_sent = nltk.tag.untag(tagged_sent) 
           history = [] 
            for i, (word, tag) in enumerate(tagged_sent): 
                  featureset = npchunk_features(untagged_sent, i, history) 
                  train_set.append( (featureset, tag) )
                  history.append(tag) 
            self.classifier = nltk.MaxentClassifier.train( 
                  train_set, algorithm='megam', trace=0) 
   def tag(self, sentence): 
     history = [] 
     for i, word in enumerate(sentence): 
            http://www.nltk.org/book/pylisting/code_classifier_chunker.py
      return zipeturn zipetu
                             Text Mining Project --- Behrang QasemiZadeh © 32
```
#### indication of inheritance**class ConsecutiveNPChunkTagger(nltk.TaggerI):**

```
def __init__(self, train_sents): 
  train_set = [] 
   for tagged_sent in train_sents: 
         untagged_sent = nltk.tag.untag(tagged_sent) 
         history = [] 
         for i, (word, tag) in enumerate(tagged_sent): 
               featureset = npchunk_features(untagged_sent, i, history) 
               train_set.append( (featureset, tag) )
               history.append(tag) 
         self.classifier = nltk.MaxentClassifier.train( 
               train_set, algorithm='megam', trace=0) 
def tag(self, sentence): 
  history = [] 
   for i, word in enumerate(sentence): 
         featureset = npchunk_features(sentence, i, history) 
         tag = self.classifier.classify(featureset) 
         history.append(tag) 
  return zip(sentence, history)
                          Text Mining Project --- Behrang QasemiZadeh © 33
```

```
class ConsecutiveNPChunkTagger(nltk.TaggerI): 
    def __init__(self, train_sents): 
       train_set = [] 
       for tagged_sent in train_sents: 
             untagged_sent = nltk.tag.untag(tagged_sent) 
             history = [] 
              for i, (word, tag) in enumerate(tagged_sent): 
                    featureset = npchunk_features(untagged_sent, i, history) 
                    train_set.append( (featureset, tag) )
                    history.append(tag) 
             self.classifier = nltk.MaxentClassifier.train( 
                    train_set, algorithm='megam', trace=0) 
    def tag(self, sentence): 
       history = [] 
       for i, word in enumerate(sentence): 
             featureset = npchunk_features(sentence, i, history) 
             tag = self.classifier.classify(featureset) 
   class 
instantiation invokes __init__
```

```
history.append(tag)
```

```
return zip(sentence, history)
```

```
class ConsecutiveNPChunkTagger(nltk.TaggerI): 
   def __init__(self, train_sents): 
     train_set = [] 
      for tagged_sent in train_sents: 
            untagged sent = nltk.tag.untag
            history = [] 
            for i, (word, tag) in enumerate(tagged_sent): 
                  featureset = npchunk_features(untagged_sent, i, history) 
                  train_set.append( (featureset, tag) )
                  history.append(tag) 
            self.classifier = nltk.MaxentClassifier.train( 
                  train_set, algorithm='megam', trace=0) 
   def tag(self, sentence): 
     history = [] 
      for i, word in enumerate(sentence): 
            featureset = npchunk_features(sentence, i, history) 
            tag = self.classifier.classify(featureset) 
            history.append(tag) 
     return zip(sentence, history)
                                                                 to provide the 
                                                              appropriate history to 
                                                              the feature extractorText Mining Project --- Behrang QasemiZadeh © 35
```

```
class ConsecutiveNPChunkTagger(nltk.TaggerI): 
    def __init__(self, train_sents): 
       train_set = [] 
       for tagged_sent in train_sents: 
             untagged_sent = nltk.tag.untag(tagged_sent) 
             history = [] 
              for i, (word, tag) in enumerate(tagged_sent): 
                    featureset = npchunk_features(untagged_sent, i, history) 
                    train_set.append( (featureset, tag) )
                   history.append(tag) 
             self.classifier = nltk.MaxentClassifier.train( 
                    train_set, algorithm='megam', trace=0) 
    def tag(self, sentence): 
       history = [] 
       for i, word in enumerate(sentence): 
             featureset = npchunk_features(sentence, i, history) 
             tag = self.classifier.classify(featureset) 
             history.append(tag) 
       return zip(sentence, history)
 To indelicate  instance of the object itself
```
Text Mining Project --- Behrang QasemiZadeh © 36

```
class ConsecutiveNPChunkTagger(nltk.TaggerI): 
   def __init__(self, train_sents): 
     train_set = [] 
      for tagged_sent in train_sents: 
            untagged_sent = nltk.tag.untag(tagged_sent) 
            history = [] 
            for i, (word, tag) in enumerate(tagged_sent): 
                  featureset = npchunk_features(untagged_sent, i, history) 
                  train_set.append( (featureset, tag) )
                  history.append(tag) 
            self.classifier = nltk.MaxentClassifier.train( 
                  train_set, trace=0) 
   def tag(self, sentence): 
     history = [] 
      for i, word in enumerate(sentence): 
            featureset = npchunk_features(sentence, i, history) 
            tag = self.classifier.classify(featureset) 
            history.append(tag) 
     return zip(sentence, history)
                                                                    Use Maximum Entropy 
                                                                      classifier
                              Text Mining Project --- Behrang QasemiZadeh © 37
```

```
class ConsecutiveNPChunkTagger(nltk.TaggerI): 
   def __init__(self, train_sents): 
     train_set = [] 
      for tagged_sent in train_sents: 
            untagged_sent = nltk.tag.untag(tagged_sent) 
            history = [] 
            for i, (word, tag) in enumerate(tagged_sent): 
                  featureset = npchunk_features(untagged_sent, i, history) 
                  train_set.append( (featureset, tag) )
                  history.append(tag) 
            self.classifier = nltk.MaxentClassifier.train( 
                  train_set, algorithm='megam', trace=0) 
   def tag(self, sentence): 
     history = [] 
      for i, word in enumerate(sentence): 
            featureset = npchunk_features(sentence, i, history) 
            tag = self.classifier.classify(featureset) 
            history.append(tag) 
     return zip(sentence, history)
                                                                 And, this is the 
                                                                  method to be 
                                                                    used for 
                                                                   chunking
                              Text Mining Project --- Behrang QasemiZadeh © 38
```
#### Simple Feature Extraction

```
>>> def npchunk_features(sentence, i, history):
     word, pos = sentence[i]
     return {"pos": pos}
```
Only the part‐of‐ speech tag of the current token

**>>> chunker = ConsecutiveNPChunker(train\_sents)** 

```
>>> print(chunker.evaluate(test_sents)) 
ChunkParse score:IOB Accuracy: 92.9%
     Precision: 79.9%Recall: 86.8%F-Measure: 83.2%
```
#### Simple Feature Extraction

**Recall: 89.4%**

**F-Measure: 86.7%**

```
>>> def npchunk_features(sentence, i, history):
      word, pos = sentence[i]
      if i == 0:
            prevword, prevpos ="<START>", "<START>"
      else: prevword, prevpos = sentence[i-1]
      return {"pos": pos, "word": word, "prevpos": prevpos}
>>> print(chunker.evaluate(test_sents)) 
ChunkParse score:IOB Accuracy: 94.5%
      Precision: 84.2%>>> chunker = ConsecutiveNPChunker(train_sents) 
                                                                 Also, add the 
                                                                current word and the PoS of the 
                                                                 previous wor
```

```
ChunkParse score:IOB Accuracy: 96.0%
                                                          Precision: 88.6%Recall: 91.0%F-Measure: 89.8%
                                                                     Also,  include 
                                                                     more complex 
                                                                    context features!>>> def npchunk_features(sentence, i, history): 
      word, pos = sentence[i]
       if i == 0: 
            prevword, prevpos ="<START>", "<START>"
      else: prevword, prevpos = sentence[i-1]
       if i == len(sentence)-1:
            nextword, nextpos ="<END>", "<END>"
      else:nextword, nextpos = sentence[i+1]
      return {
      "pos": pos, "word": word,"prevpos": prevpos, 
      "nextpos": nextpos, "prevpos+pos": "%s+%s" %(prevpos, pos), 
      "pos+nextpos": "%s+%s" % (pos, nextpos), 
      "tags-since-dt": tags_since_dt(sentence, i)} 
                             Text Mining Project --- Behrang QasemiZadeh ©
```
# Nested Structure with Cascaded Chunkers

- It is possible to build chunk structures of arbitrary depth.
- To do so, we can use a multi‐stage chunk grammar containing recursive rules:
	- For a chunker based on regular expressions, this means that we need to change our RegEx pattern:

```
grammar = r"""
      NP: {<DT|JJ|NN.*>+} # Chunk sequences of DT, JJ, NN
      PP: {<IN><NP>} # Chunk prepositions followed by NP
      VP: {<VB.*><NP|PP|CLAUSE>+$} # Chunk verbs and their arguments
      CLAUSE: {<NP><VP>} # Chunk NP, VP
      """
```
#### Trees

- **Tree** a set of connected labelled nodes each reachable by a unique path from a distinguished root node, i.e. is an acyclic graph.
- Nodes are often referred to by terms **parent**, **child** and **sibling**.

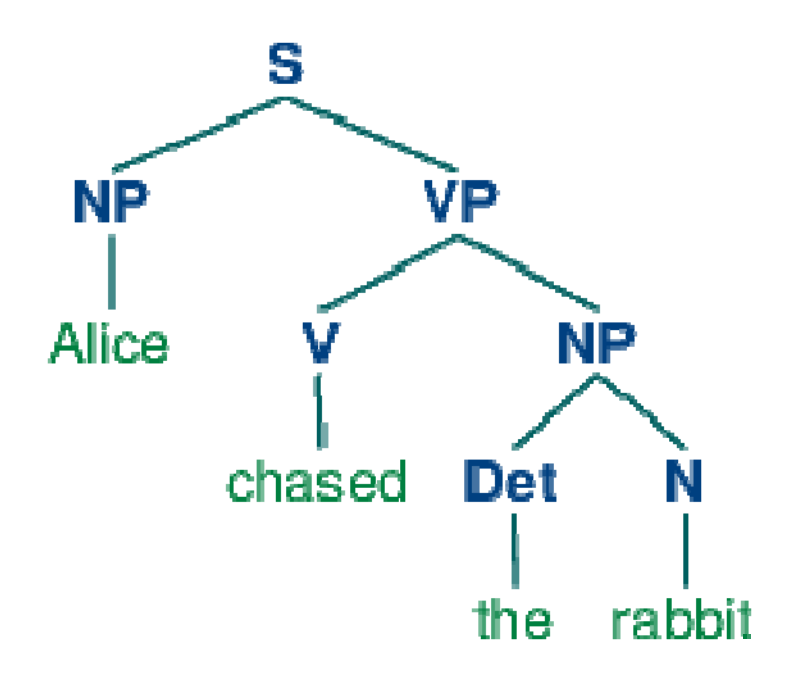

#### Trees

• In NLTK, a tree is created using a node label and a list of children (list):

```
>>> tree1 = nltk.Tree('NP', ['Alice']) 
>>> print(tree1) 
(NP Alice)
>>> tree2 = nltk.Tree('NP', ['the', 'rabbit']) 
>>> print(tree2) 
(NP the rabbit)
```
• A tree of an arbitrary depth can then be created in a recursively:

```
>>> tree3 = nltk.Tree('VP', ['chased', tree2]) 
>>> tree4 = nltk.Tree('S', [tree1, tree3]) 
>>> print(tree4) 
(S (NP Alice) (VP chased (NP the rabbit)))
```

```
>>> tree3.draw()
```
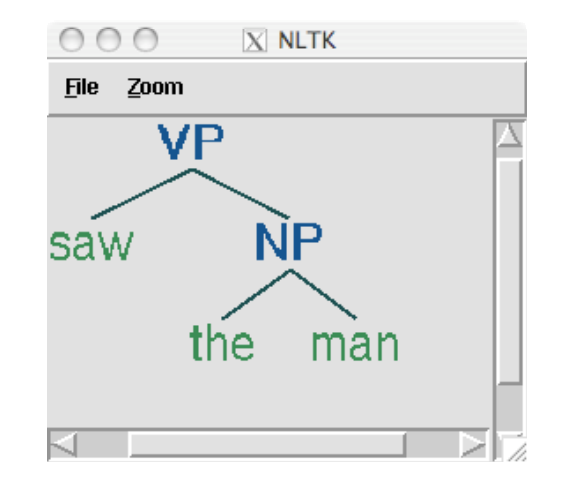

### Tree Traversal

• An easy way to traverse a tree is to use a recursive function:

```
def traverse(t): 
       try: 
              t.label() 
       except AttributeError: 
              print(t, end=" ") 
       else: # Now we know that t.node is defined
              print('(', t.label(), end=" ") 
              for child in t: 
                     traverse(child) print(')', end=" ") 
>>> t = nltk.Tree('(S (NP Alice) (VP chased (NP the rabbit)))') 
>>> traverse(t) 
( S ( NP Alice ) ( VP chased ( NP the rabbit ) ) )
                                                                   See how we check  t is 
                                                                    tree and encode the function with  handling
```
termination of the

the exception !